# Packaging made easy

How the openSUSE build service makes building packages easy for developers who don't care about packaging

Cornelius Schumacher <cschum@suse.de>

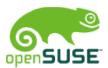

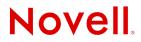

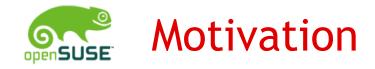

- Packaging: Creating installable binaries of software for end users
- Assumption: Software developers don't like packaging
  - Requires specific skills and knowledge
  - Needs time, big fraction of the time is spent waiting
  - Effort multiplies with number of platforms the software should run on
- Solution: openSUSE Build Service provides tools to make packaging easy

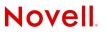

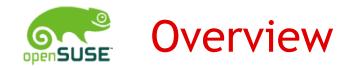

- Architecture
- •Tools
  - Web Client
  - Command Line Client
  - Upstream Integration Client
  - Native GUI Client
- •Getting Involved

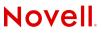

# Architecture

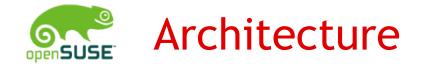

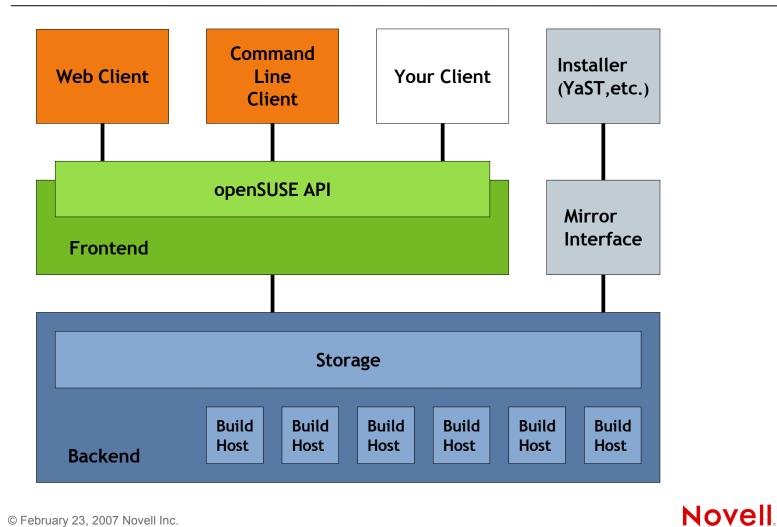

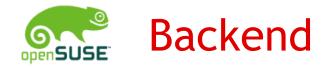

- Building Packages
- Storage for sources (version controlled)
- Farm of build hosts for building packages
- Runs sandboxed builds (using XEN)
- Build for multiple hardware architectures (currently i586, x86\_64)
- Storage for built packages
- Provide build status and logs

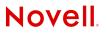

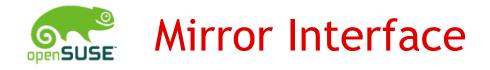

- Interface to mirrors
- Interface to end users through installation tools
- Syncing with mirrors (rsync, drpmsync)
- Installation source meta data (apt, yum, SUSE)
- Redirecting users to up-to-date mirrors
- Support end users with finding and installing packages from openSUSE
- Planned: Notification about new versions (RSS, mail, ...)
- http://software.opensuse.org/download

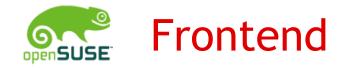

- Programming Interface to the Build Service
- Public API for client tools
- Access to sources
- Access to build status and logs
- Access to built packages
- Control build
- User management

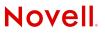

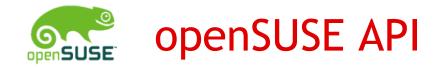

- Public Programming Interface for the openSUSE Build Service
- Web Service
- REST based API
- XML over HTTP
  - Frontend functionality exposed through HTTP operations
  - Control and meta data is transferred and stored as XML
  - Schema validation for all XML data
- Leverages use of standard tools and frameworks

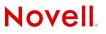

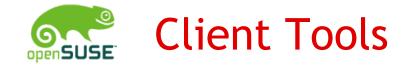

- User Interface for Developers and Packagers
- Web Client
  - based on Ruby on Rails
- Command Line Client (osc)
  - SVN-style user interface
  - Python
  - supports local builds
- oscupstream
  - integration with upstream SVN repositories

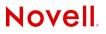

# Web Client Demo

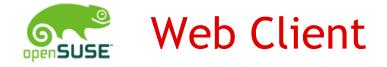

## http://build.opensuse.org

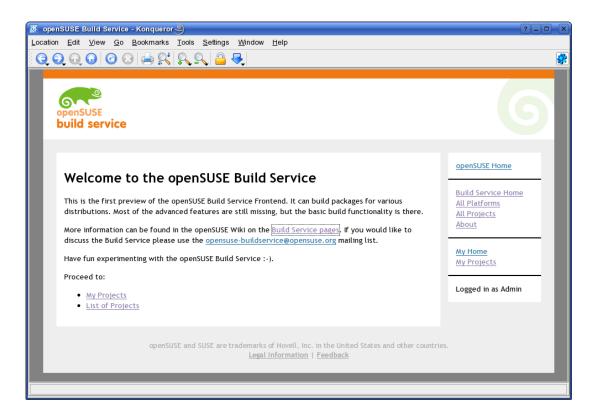

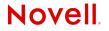

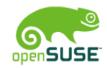

# Example: adding a screen package

| mls's Home<br>Project ID: home:mls<br>[Watch this project] | Project                           |
|------------------------------------------------------------|-----------------------------------|
| mls's Home Project                                         |                                   |
| [Edit Project Information]                                 |                                   |
| Tags                                                       | Packages                          |
| coming soon                                                | [Add Package]                     |
| Category<br>coming soon                                    | [Link Package from other Project] |

## **Build Repositories**

[Add Repository]

Add packages/repositories to enable the build monitor

People

Maintainers mls

[Add Maintainer]

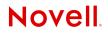

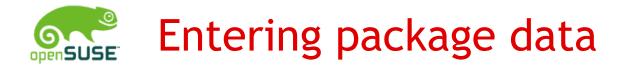

## New Package in project home:mls

Name:

Title:

Description:

Create RPM SPEC file template

Save changes

Novell.

۰

\* •

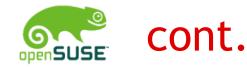

## New Package in project home:mls

Name:

screen

Title:

A program to allow multiple screens on a VT100/ANSI Terminal

#### Description:

With this program you can take advantage of the multitasking abilities of your Linux system by opening several sessions over one terminal. The sessions can also be detached and resumed from another login terminal.

Create RPM SPEC file template

Save changes

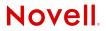

۰

\* •

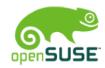

# Adding files to a package

Package 'screen' was created successfully

## Package screen (Project home:mls)

Title: A program to allow multiple screens on a VT100/ANSI Terminal Description:

With this program you can take advantage of the multitasking abilities of your Linux system by opening several sessions over one terminal. The sessions can also be detached and resumed from another login terminal.

#### [Edit Package Information] [Remove Package] Files

[Add File]

### **Involved Users**

| Userid | Role       |
|--------|------------|
| mls    | maintainer |

[Add User]

[Trigger Rebuild]

Back to Project 'home:mls'

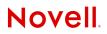

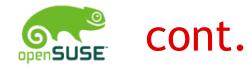

## Add File (Project home:mls, Package screen)

Filename (leave empty to take from upload):

| Filetype:    |  |
|--------------|--|
| source 🔻     |  |
| Local File:  |  |
|              |  |
|              |  |
| Save changes |  |

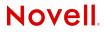

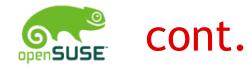

## Add File (Project home:mls, Package screen)

Filename (leave empty to take from upload):

| Filetype:                              |  |
|----------------------------------------|--|
| source   Local File:                   |  |
| /suse/mls/screen/screen_4.0.2-4.1.spec |  |
|                                        |  |

Save changes

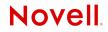

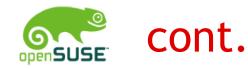

## Package screen (Project home:mls)

Title: A program to allow multiple screens on a VT100/ANSI Terminal Description:

With this program you can take advantage of the multitasking abilities of your Linux system by opening several sessions over one terminal. The sessions can also be detached and resumed from another login terminal.

#### [Edit Package Information] [Remove Package] Files

screen\_4.0.2-4.1.spec [Edit] [Download] [Remove]

[Add File]

### **Involved Users**

Userid Role mls maintainer

[Add User]

[Trigger Rebuild]

Back to Project 'home:mls'

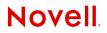

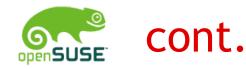

## Package screen (Project home:mls)

Title: A program to allow multiple screens on a VT100/ANSI Terminal Description:

With this program you can take advantage of the multitasking abilities of your Linux system by opening several sessions over one terminal. The sessions can also be detached and resumed from another login terminal.

#### [Edit Package Information] [Remove Package] Files

screen\_4.0.2-4.1.diff.gz [Download] [Remove] screen\_4.0.2-4.1.dsc [Download] [Remove] screen\_4.0.2-4.1.spec [Edit] [Download] [Remove] screen\_4.0.2.orig.tar.gz [Download] [Remove]

#### [Add File]

### **Involved Users**

| Userid | Role       |
|--------|------------|
| mls    | maintainer |

#### [Add User]

#### [Trigger Rebuild]

Back to Project 'home:mls'

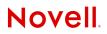

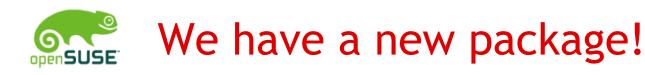

## mls's Home Project

Project ID: home:mls [Watch this project]

mls's Home Project

### [Edit Project Information]

| Tags   |      |
|--------|------|
| coming | soon |

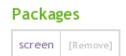

Category

coming soon

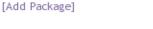

[Link Package from other Project]

## People

Maintainers mls

[Add Maintainer]

## **Build Repositories**

[Add Repository]

Add packages/repositories to enable the build monitor

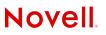

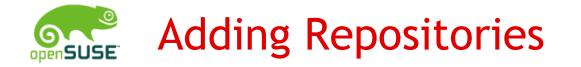

## Add Repository (Project home:mls)

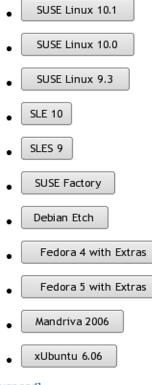

[Advanced]

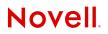

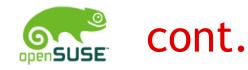

Target 'SUSE:Factory/standard' was added successfully

## mls's Home Project

Project ID: home:mls [Watch this project]

mls's Home Project

[Edit Project Information]

#### Tags

### Packages

[Add Package]

coming soon

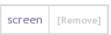

[Link Package from other Project]

Category

coming soon

### People

Maintainers mls

[Add Maintainer]

## **Build Repositories**

| Name                                  | i586 | x86_64 | Action   |
|---------------------------------------|------|--------|----------|
| SUSE_Factory<br>SUSE:Factory/standard |      |        | [Remove] |

[Add Repository]

[Monitor Build Status]

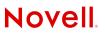

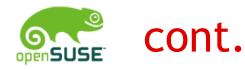

## mls's Home Project

Project ID: home:mls [Watch this project]

mls's Home Project

### [Edit Project Information]

| Tags                      | Packag        | Packages                 |  |  |
|---------------------------|---------------|--------------------------|--|--|
| coming soon               | screen        | [Remove]                 |  |  |
| Category                  | [Add Package] |                          |  |  |
| coming soon               | [Link Pacl    | [Link Package from other |  |  |
| People                    |               |                          |  |  |
| Maintainers<br><b>mls</b> |               |                          |  |  |
| [Add Maintainer]          |               |                          |  |  |

## **Build Repositories**

| Name                                    | 1586        | x86_64      | Action   |
|-----------------------------------------|-------------|-------------|----------|
| SUSE_Factory<br>SUSE:Factory/standard   | building: 1 | building: 1 | [Remove] |
| Mandriva_2006<br>Mandriva:2006/standard | building: 1 | n/a         | [Remove] |
| Debian_Etch<br>Debian:Etch/standard     | building: 1 | n/a         | [Remove] |

[Add Repository]

Project]

[Monitor Build Status]

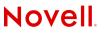

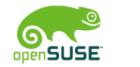

## cont.

| screen_4.0.2-4.1.diff.gz     | [Download] [Remove] |
|------------------------------|---------------------|
| screen_4.0.2-4.1.dsc         | [Download] [Remove] |
| screen_4.0.2-4.1.spec [Edit] | [Download] [Remove] |
| screen_4.0.2.orig.tar.gz     | [Download] [Remove] |

#### [Add File]

## **Involved Users**

| Userid | Role       |
|--------|------------|
| mls    | maintainer |

[Add User]

### **Build Status**

| SUSE_Factory  |          |             |      |  |
|---------------|----------|-------------|------|--|
| x86_64        | building | [Live Build | Log] |  |
| i586          | building | [Live Build | Log] |  |
| Mandriva_2006 |          |             |      |  |
| i586          | building | [Live Build | Log] |  |
| Debian_Etch   |          |             |      |  |
| i586          | building | [Live Build | Log] |  |

#### [Trigger Rebuild]

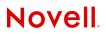

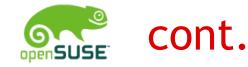

## Build Log for Package screen (Project home:mls)

Repository: SUSE\_Factory Architecture: x86\_64

[Start Autoscroll]

[Start Refreshing]

Status: Live Log not started

```
build07 started "build screen_4.0.2-4.1.spec" at Mon Aug 7 21:45:11 CEST 2006.
Building 'screen' for project 'home:mls' target 'SUSE_Factory' arch 'x86_64' srcmd5 '9f1411622a59ca3a7a7d49adc6a
Using BUILD_ROOT=/BUILD/root_7
Using BUILD_ARCH=x86_64:i686:i586:i486:i386
processing specfile /BUILD/root_7/.build-srcdir/screen_4.0.2-4.1.spec...
init_buildsystem --rpmlist /BUILD/root_7/.rpmlist screen_4.0.2-4.1.spec ...
preinstalling aaa_base...
preinstalling acl...
preinstalling attr...
preinstalling attr...
preinstalling bash...
preinstalling bip2...
preinstalling db...
preinstalling db...
preinstalling diffutils...
preinstalling filesystem...
```

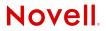

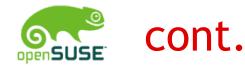

```
screen.c: In function 'CoreDump':
screen.c:1510: warning: ignoring return value of 'write', declared with attribute warn unused result
screen.c: In function 'Panic':
screen.c:1992: warning: ignoring return value of 'write', declared with attribute warn unused result
screen.c:1993: warning: ignoring return value of 'write', declared with attribute warn_unused_result
screen.c: In function 'serv_select_fn':
screen.c:2919: warning: ignoring return value of 'write', declared with attribute warn_unused_result
gcc -c -I. -I.
                 -fmessage-length=0 -D_FORTIFY_SOURCE=2 -O2 ansi.c
In file included from screen.h:25.
                 from ansi.c:31:
os.h:148:1: warning: "bcopy" redefined
In file included from /usr/include/string.h:422,
                 from os.h:90.
                 from screen.h:25.
                 from ansi.c:31:
/usr/include/bits/string3.h:100:1: warning: this is the location of the previous definition
gcc -c -I. -I. -fmessage-length=0 -D FORTIFY_SOURCE=2 -O2 fileio.c
In file included from screen.h:25.
                from fileio.c:33:
os.h:148:1: warning: "bcopy" redefined
In file included from /usr/include/string.h:422.
                 from os.h:90.
                from screen.h:25.
                 from fileio.c:33:
/usr/include/bits/string3.h:100:1: warning: this is the location of the previous definition
fileio.c: In function 'WriteFile':
fileio.c:442: warning: ignoring return value of 'ftruncate', declared with attribute warn_unused_result
fileio.c: In function 'printpipe':
fileio.c:775: warning: ignoring return value of 'dup', declared with attribute warn_unused_result
gcc -c -I. -I. -fmessage-length=0 -D_FORTIFY_SOURCE=2 -O2 mark.c
```

[Stop Autoscroll]

Novell

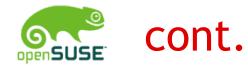

## Involved Users

| Userid | Role       |  |  |  |  |
|--------|------------|--|--|--|--|
| mls    | maintainer |  |  |  |  |

[Add User]

## **Build Status**

| SUSE_Factory |                              |  |  |  |  |  |  |  |
|--------------|------------------------------|--|--|--|--|--|--|--|
| x86_64       | succeeded [Live Build Log]   |  |  |  |  |  |  |  |
|              | screen-4.0.2-64.1.x86_64.rpm |  |  |  |  |  |  |  |
|              | screen-4.0.2-64.1.src.rpm    |  |  |  |  |  |  |  |
| i586         | succeeded [Live Build Log]   |  |  |  |  |  |  |  |
|              | screen-4.0.2-64.1.i586.rpm   |  |  |  |  |  |  |  |
|              | screen-4.0.2-64.1.src.rpm    |  |  |  |  |  |  |  |
| Mandriv      | Mandriva_2006                |  |  |  |  |  |  |  |
| i586         | building [Live Build Log]    |  |  |  |  |  |  |  |
| Debian_Etch  |                              |  |  |  |  |  |  |  |
| i586         | building [Live Build Log]    |  |  |  |  |  |  |  |

### [Trigger Rebuild]

Back to Project 'home:mls'

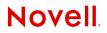

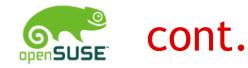

## **Build Status**

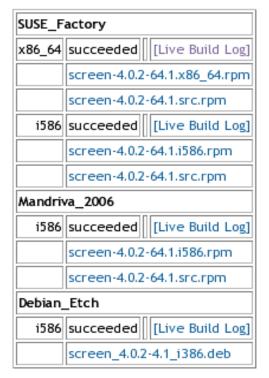

### [Trigger Rebuild]

Back to Project 'home:mls'

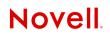

© February 23, 2007 Novell Inc.

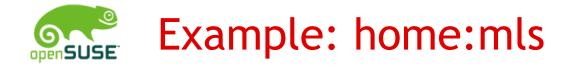

| Location: Nttp://software.opensuse.org/download/home:/mls/ |                   |             |             |  |  |  |  |
|------------------------------------------------------------|-------------------|-------------|-------------|--|--|--|--|
| Index of /download/home:/mls                               |                   |             |             |  |  |  |  |
| <u>Name</u>                                                | Last modified     | <u>Size</u> | Description |  |  |  |  |
| Parent Directory                                           |                   | -           |             |  |  |  |  |
| Debian Etch/                                               | 07-Aug-2006 21:41 | -           |             |  |  |  |  |
| Mandriva 2006/                                             | 07-Aug-2006 21:41 | -           |             |  |  |  |  |
| SUSE Factory/                                              | 07-Aug-2006 21:40 | -           |             |  |  |  |  |

Apache/2.0.49 (Linux/SuSE) Server at software.opensuse.org Port 80

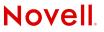

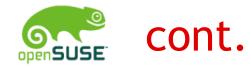

| ▶ Location: 🤒 http://so              | ftware.opensuse.org/download/home:/mls/SUSE_Factory/repodata/                               |
|--------------------------------------|---------------------------------------------------------------------------------------------|
| mls's Home Project<br>(SUSE_Factory) | mls's Home Project (SUSE_Factory)                                                           |
| System.Console<br>latest             | <ul> <li>Indexed Packages: 3</li> <li>Available Architectures: i586, src, x86_64</li> </ul> |
|                                      | Latest packages:                                                                            |
|                                      | <ul> <li>07-Aug-2006: screen-4.0.2-64.1 A program to allow multiple</li> </ul>              |
|                                      | Available Groups                                                                            |
|                                      | <ul> <li>System/Console</li> <li>Lost 1 Deckegee Undeted</li> </ul>                         |
| © February 23, 2007 Novell Inc.      | <ul> <li>Last 1 Packages Updated</li> <li>NOVEII.</li> </ul>                                |

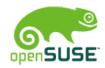

# Adding YaST Installation Source

| 🕤 🦳 💊 YaST2@monalisa                                                                                                    |   |                                   |               |                 | _ <b>_</b>                                                           | × |
|----------------------------------------------------------------------------------------------------|---|-----------------------------------|---------------|-----------------|----------------------------------------------------------------------|---|
| configured software                                                                                                    |   | 🕙 Co                              | nfigured      | l Softw         | vare Catalogs                                                        | _ |
| catalogs.                                                                                                    |   | Status                            | Refresh       | Name            | URL                                                                  |   |
| Adding a New Catalog                                                                                                    |   | On                                | On            | YUM             | http://software.opensuse.org/download/home:/kfreitag/openSUSE_10.2/  |   |
| To add a new catalog, use                                                                                                    |   | On                                | On            | YaST            | http://download.opensuse.org/distribution/10.2/repo/oss/             |   |
| Add and specify the                                                                                                    |   | Off                               | On            | YaST            | http://download.opensuse.org/distribution/10.2/repo/non-oss/         |   |
| software catalog.                                                                                                    |   | On                                | On            | YUM             | http://software.opensuse.org/download/openSUSE:/Tools/openSUSE_10.2/ |   |
| To install packages from                                                                                                    |   | On                                | On            | YUM             | http://software.opensuse.org/download/X11:/XGL/openSUSE_10.2/        |   |
| CD, have the openSUSE<br>CD set or the DVD<br>available.                                                                                                    |   | On                                | On            | YUM             | http://gd.tuwien.ac.at/linux/suse.com/suse/update/10.2               |   |
| The openSUSE CDs can<br>be copied to the <b>hard disk</b> .<br>Then use that as the<br>installation source. Insert<br>the path name where the<br>first CD is located, for<br>example, /data1/ <b>CD1</b> . Only |   |                                   |               |                 |                                                                      |   |
| the base path is required if                                                                                                    |   | Synchronize Changes with ZENworks |               |                 |                                                                      |   |
| all CDs are copied into one directory.                                                                                                    | • | <u>A</u> dd                       | Ed <u>i</u> t | Dele <u>t</u> e | <u>S</u> ource Settings ▼                                            |   |
|                                                                                                    |   | Abo <u>r</u> t                    |               |                 | Einish                                                               |   |

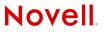

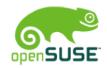

# Installing the package

| 🗟 🤇 📴 YaST2@monalisa                                                                                                    |                                                                |                     |                   |                |              |                |                |  |
|----------------------------------------------------------------------------------------------------|----------------------------------------------------------------|---------------------|-------------------|----------------|--------------|----------------|----------------|--|
| <u>Eile P</u> ackage <u>E</u> xtras <u>H</u> elp                                                                                                    |                                                                |                     |                   |                |              |                |                |  |
| Filter: Search                                                                                                    | Package                                                        | Summary             |                   | Size           | Avail. Ver.  | Inst. Ver.     | Source         |  |
|                                                                                                    | 🖌 plutimikati                                                  | ion A math learning | game for childrer | 195.4 K        | 0.1-60.1     |                |                |  |
| Searc <u>h</u> :                                                                                                    |                                                                |                     |                   |                |              |                |                |  |
| plutimi                                                                                                    |                                                                |                     |                   |                |              |                |                |  |
| Search                                                                                                    |                                                                |                     |                   |                |              |                |                |  |
| Search in                                                                                                    |                                                                |                     |                   |                |              |                |                |  |
| ⊠ <u>N</u> ame                                                                                                    |                                                                |                     |                   |                |              |                |                |  |
| ⊠ Su <u>m</u> mary                                                                                                    |                                                                |                     |                   |                |              |                |                |  |
| Description                                                                                                    |                                                                |                     |                   |                |              |                |                |  |
| □ RPM " <u>P</u> rovides"                                                                                                    |                                                                |                     |                   |                |              |                |                |  |
| □ RPM "Reguires"                                                                                                    |                                                                |                     |                   |                |              |                |                |  |
|                                                                                                    |                                                                |                     |                   |                |              |                |                |  |
| Search <u>M</u> ode:                                                                                                    |                                                                |                     |                   |                |              | ****           | ]              |  |
| Contains                                                                                                    | D <u>e</u> scription                                           | Technical Data      | Dependencies      | <u>V</u> ersio | ns 🛛 File Li | st Chan        | ge Log         |  |
| □ Case Sensiti <u>v</u> e                                                                                                    | plutimikation - A math learning game for children              |                     |                   |                |              |                |                |  |
|                                                                                                    |                                                                |                     |                   |                |              |                |                |  |
| This is a math learning game for children. It asks questions, checks the answers of t<br>child and gives feedback and statistics about the results. |                                                                |                     |                   |                |              | of the         |                |  |
| Name Disk Usage Used Free Total                                                                                                    | Authors:                                                       |                     |                   |                |              |                |                |  |
| / 89% 8.8 GB 1.1 GB 9.8 GB                                                                                                    | Cornelius Schumacher <schumacher@kde.org></schumacher@kde.org> |                     |                   |                |              |                |                |  |
| /data 62% 12.3 GB 7.4 GB 19.7 GB                                                                                                    |                                                                |                     |                   |                |              |                | ]              |  |
| /build 36% 7.1 GB 12.6 GB 19.7 GB                                                                                                    | Chec <u>k</u>                                                  | A <u>u</u> tocheck  |                   |                |              | <u>C</u> ancel | <u>A</u> ccept |  |

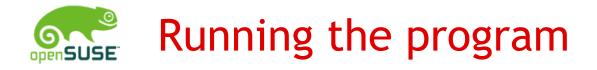

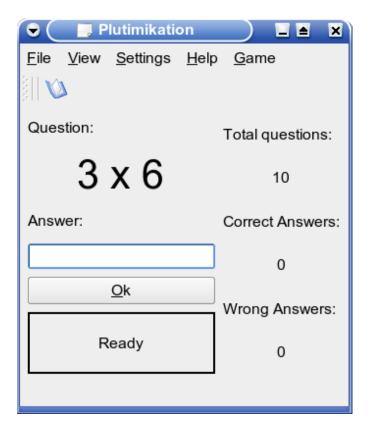

Novell.

# **Command Line Client Demo**

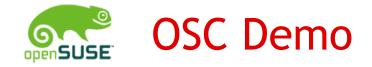

## osc ls

- osc co home:cschum plutimikation
- cd home:cschum/plutimikation
- vi plutimikation.spec
- osc add plutimikation.spec
- osc ci
- osc results
- osc log

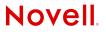

# Clients under development

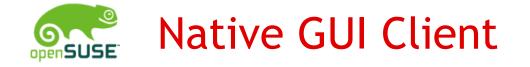

- •Google Summer of Code 2006 project
- •Author: Jonathan Arsenault

| me Project <u>E</u> dit | Tree Repository                  |                                             |                 |  |
|-------------------------|----------------------------------|---------------------------------------------|-----------------|--|
| Projects                | Packages                         | Files:                                      | dd Delete       |  |
| Main view 💌             | Link Add Delete                  |                                             |                 |  |
| Watch Add Delete        |                                  | File Size                                   |                 |  |
|                         | Package                          | richclient-0.3.17.tar.bz2                   |                 |  |
| Project 🔺               | build                            | richclient.spec                             |                 |  |
| KSubnet                 | kiwi                             |                                             |                 |  |
| LabPlot                 | obs-server                       |                                             |                 |  |
| limal:head              | osc                              | Title: GUI client for the openSUSE build se | ervice          |  |
| Linux-PAM               | perl-Socket-MsgHdr<br>richclient |                                             |                 |  |
| linuxworld              | richclient                       | Description:                                |                 |  |
| littler                 |                                  |                                             |                 |  |
| LSB:Spec-3.1            |                                  |                                             |                 |  |
| M17N                    |                                  |                                             |                 |  |
| Mandriva:2006           |                                  | Log Syn <u>c</u> Buil                       | d Ed <u>i</u> t |  |
| Marco                   |                                  |                                             |                 |  |
| mercurial               |                                  | Users: A                                    | dd Delete       |  |
| MicroSUSE               |                                  |                                             |                 |  |
| Mono                    |                                  | Name Role Email                             |                 |  |
| Filter:                 | Filter:                          | adrianSuSE maintainer                       |                 |  |
|                         |                                  | joe-barriere maintainer                     |                 |  |

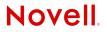

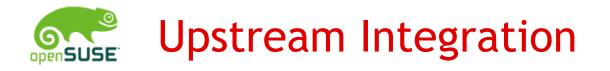

- •Google Summer of Code 2006 project
- •Author: Rafal Kwasny

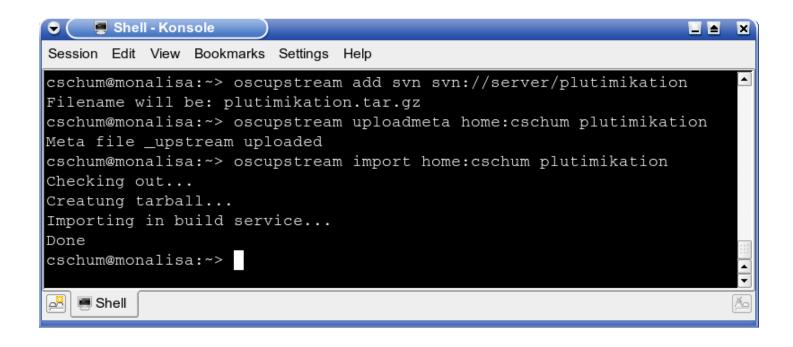

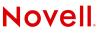

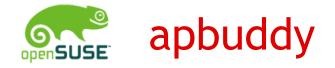

### •Google Summer of Code 2006 project

•Author: Rajagopal Natarajan

| 👻 🔍 X Template System - Build your packages Easily 💦 🗌 | . ≜ × | 🕞 🔵 🗶 Template System - Build your packages Easily 💦 🔲 🔳 💌                                                                                          |
|--------------------------------------------------------|-------|----------------------------------------------------------------------------------------------------|
| <u>F</u> ile Extras <u>H</u> elp                       |       | <u>Eile Extras Help</u>                                                                                                    |
| Package Name plutimikation                             |       | Version 1.2.2                                                                                                    |
|                                                        |       | Release 1                                                                                                    |
|                                                        |       | License Other -                                                                                                    |
| Source File plutimikation.tar.gz                       |       | Group Applications/System                                                                                                    |
|                                                        |       | Distribution SUSE                                                                                                    |
|                                                        |       | Architecture i686                                                                                                    |
|                                                        |       | Section contrib/devel                                                                                                    |
| Messages                                               | - I   | Messages                                                                                                    |
| Back Next Quit                                         |       | Trying to unpack file. Please Wait<br>Unpacking successful<br>Finding the processor architecture<br>Searching for license<br>Detecting distribution |
|                                                        |       | Bac <u>k</u> Next Quit                                                                                                    |

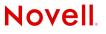

# **Getting Involved**

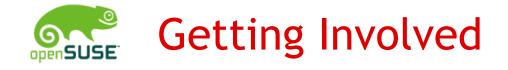

- Public openSUSE API makes it easy to write own clients
- Build Service is free software
  - Improving existing clients
  - Improving the server parts (frontend, backend)
- Build your own software on the Build Service
- Package software on the Build Service
- Getting involved with development of the openSUSE distribution

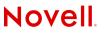

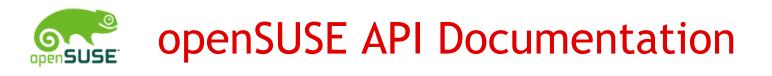

## http://api.opensuse.org/apidocs

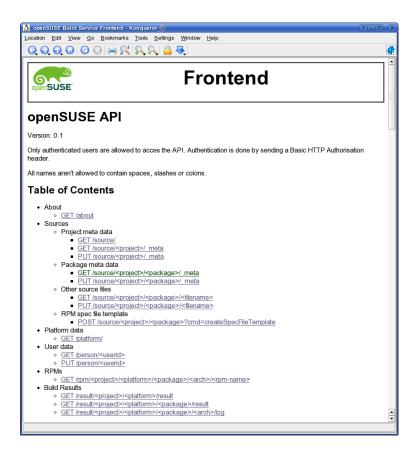

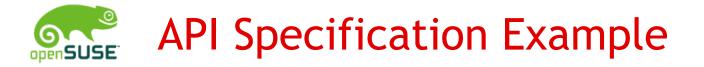

<project>: Project name

### GET /source/

Read list of projects. XmlResult: projects directory.xsd

### GET /source/<project>/\_meta

Read project meta file. XmlResult: project

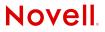

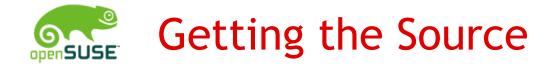

## http://developer.novell.com/wiki/index.php/Opensuse

| <u> </u>                          | JSE Build Service - DeveloperNet - Konqueror                                                                                                    |                              |               | ? 🗆 🖻 |  |  |  |
|-----------------------------------|----------------------------------------------------------------------------------------------------|------------------------------|---------------|-------|--|--|--|
|                                   | iew <u>G</u> o <u>B</u> ookmarks <u>T</u> ools <u>S</u> ettings <u>W</u> indow <u>H</u> elp                                                                                                    |                              |               |       |  |  |  |
| 0000                              | 3 😔 🚉 🔍 🔍 🔒 🔫                                                                                                    |                              |               |       |  |  |  |
| Location: 10                      | nttp://developer.novell.com/wiki/index.php/Opensuse                                                                                                    |                              |               | •     |  |  |  |
|                                   | Software for the Open Enterprise™ United States - Englis                                                                                                    | sh Search                    |               |       |  |  |  |
| lovell                            | Products & Solutions Training & Support Partners & Communities                                                                                                    | ↓ Download 🛛 🗂 Login         |               |       |  |  |  |
|                                   | OpenSUSE Build Service                                                                                                    |                              |               |       |  |  |  |
| eveloper Home<br>eveloper library | This project contains all clients to work with an openSUSE Build Server as well services running on the servers.<br>This includes the command line tool, the web frontend, the API server and the build scripts.<br>The source is licensed under GPL v2.<br>File Releases |                              |               |       |  |  |  |
| roject hosting                    |                                                                                                    |                              |               |       |  |  |  |
| urrent events<br>elp              |                                                                                                    |                              |               |       |  |  |  |
| /hat links here<br>elated changes |                                                                                                    |                              |               |       |  |  |  |
| pload file<br>pecial pages        | Source code is available for this project.                                                                                                    |                              |               |       |  |  |  |
|                                   | Latest News                                                                                                    | Mailing Lists                |               |       |  |  |  |
| Go Search                         | openSUSE build services initial creation                                                                                                    | opensuse-svn                 | [List Info @] |       |  |  |  |
|                                   | This is the initial release of the openSUSE build services. Only the                                                                                                    | Activity                     |               |       |  |  |  |
|                                   | svn part is used, wiki, mailing lists and bugreports are done via                                                                                                    | Total Project Commits: 1,240 |               |       |  |  |  |
|                                   | the existing tools behind www.opensuse.org.                                                                                                    | Project Members              |               |       |  |  |  |
|                                   | News Archive ]                                                                                                    | Name                         | Position      |       |  |  |  |
|                                   | [News Archive]                                                                                                    | AdrianSuSE                   | Administrator |       |  |  |  |
|                                   |                                                                                                    | Kfreitag                     | Administrator |       |  |  |  |
|                                   |                                                                                                    | Cschum                       | Administrator |       |  |  |  |
|                                   |                                                                                                    | Bauersman                    | Administrator |       |  |  |  |
|                                   |                                                                                                    | Oertel                       | Administrator |       |  |  |  |
|                                   |                                                                                                    | Caitchison                   | Administrator |       |  |  |  |
|                                   |                                                                                                    | Ndkwp                        |               |       |  |  |  |
|                                   |                                                                                                    | Rkwasny                      |               |       |  |  |  |

svn co https://forgesvn1.novell.com/svn/opensuse/trunk

# Conclusion

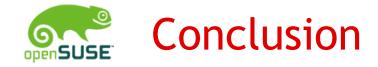

- openSUSE Build Service makes packaging easy
- Various tools to help to do the job
  - Web Client
  - Command Line Client
  - Upstream Integration, Native GUI Client, apbuddy
- •Writing own tools is easy

openSUSE Build Service: http://build.opensuse.org Wiki: http://en.opensuse.org/Build\_Service Mailing List: opensuse-buildservice@opensuse.org IRC: #opensuse-buildservice on irc.opensuse.org

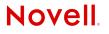

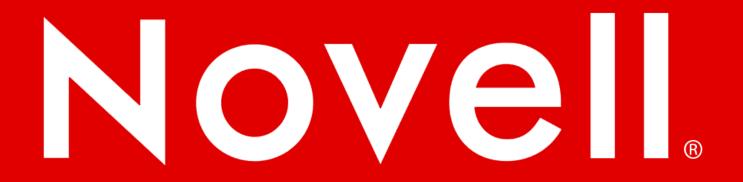

#### **General Disclaimer**

This document is not to be construed as a promise by any participating company to develop, deliver, or market a product. Novell, Inc., makes no representations or warranties with respect to the contents of this document, and specifically disclaims any express or implied warranties of merchantability or fitness for any particular purpose. Further, Novell, Inc., reserves the right to revise this document and to make changes to its content, at any time, without obligation to notify any person or entity of such revisions or changes. All Novell marks referenced in this presentation are trademarks or registered trademarks of Novell, Inc. in the United States and other countries. All third-party trademarks are the property of their respective owners.

This work is licensed under the Creative Commons Attribution-Noncommercial-Share Alike 2.5 License. To view a copy of this license, visit http://creativecommons.org/licenses/by-nc-sa/2.5/.

For other licenses contact author.

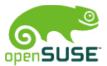

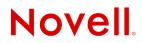